# Сборка и аннотирование геномов

Антон Александров

Практическая школа по биоинформатике МНЛ «Компьютерные технологии» 19.02.2014

#### Входные данные

- Чтения (возможно, парные):
	- $-$ fastq
	- $-$  sff

Несколько копий генома

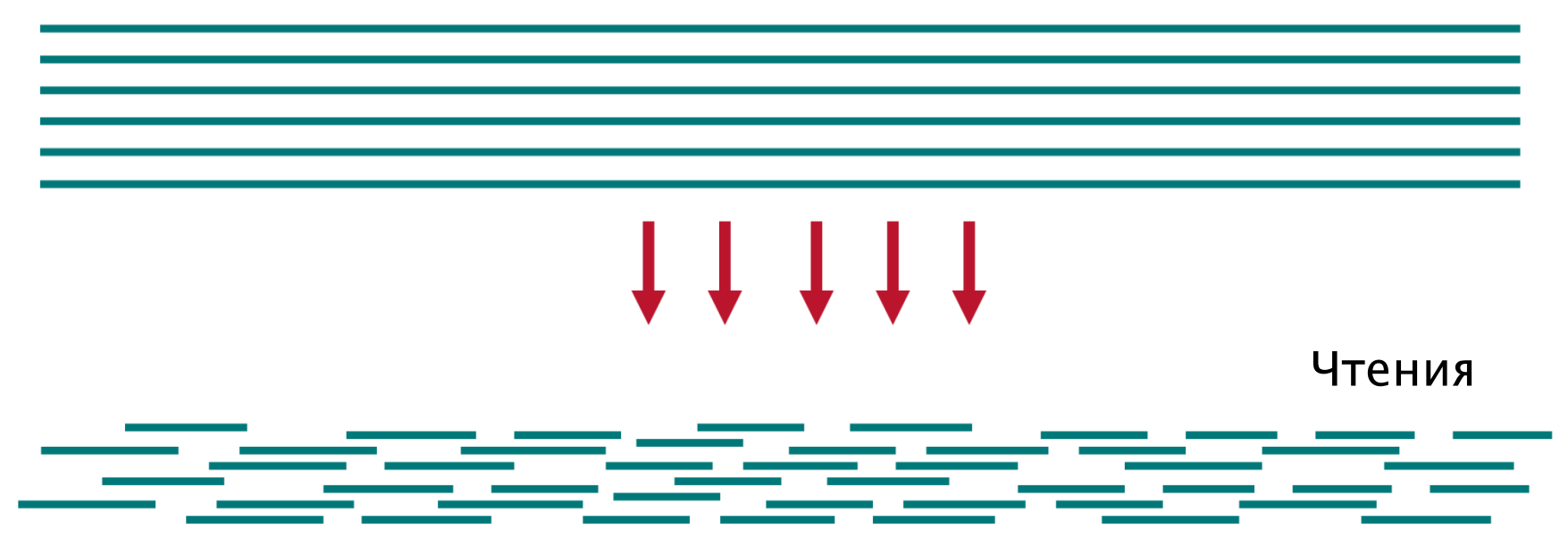

#### Выходные данные

- Контиги или скэффолды
	- fasta
- Аннотированные контиги
	- Список генов
	- Филогенетические данные

# **ITMO** assembler

- http://genome.ifmo.ru/assembler
- Консольная версия
	- Больше параметров
- Графическая версия
- Парные чтения
- Секвенатор-Который-Нельзя-Называть
- Ion Torrent
- Јауа => кроссплатформенность

#### ITMO assembler. Базовые параметры

- ./itmo-assembler.sh –h
- -a длина якоря (по умолчанию: 19)
- -k длина k-мера (по умолчанию: 19)
- -i входные файлы
- -w рабочая директория (по умолчанию: workDir)
- -I, -L минимальный и максимальный размеры инсерта (по умолчанию: 0, 1000)

# Давайте запустим сборщик

 $\bullet$  ./itmo-assembler.sh -i work/buchnera\*fastq -w work/assembly

## ITMO assembler. Дополнительные параметры

- -М запустить микросборку (сложно)
- --orientations список взаимных ориентаций парных чтений ([FR]) через пробел
- -b максимальная частота ошибочного k-мера
- -u порог качества для обрезания концов чтений
- -g порог минимальная частота k-мера, используемого в сборке квазиконтигов
- -p максимальное число потоков выполнения
- -m максимальное количество используемой памяти (должен быть 1-ым параметром)

## ITMO assembler. Распределение частот k-меров

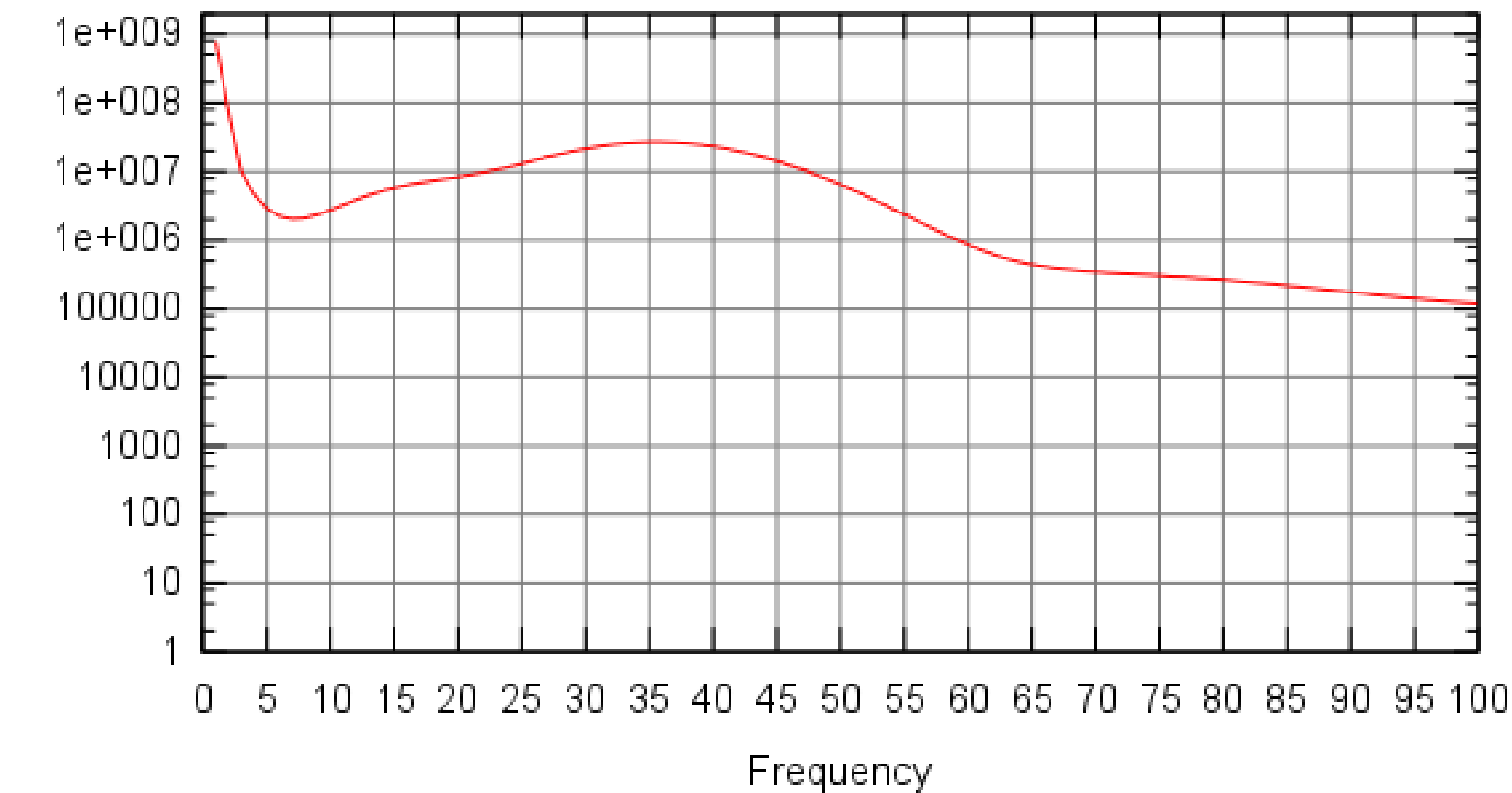

Number of k-mers

### ITMO assembler

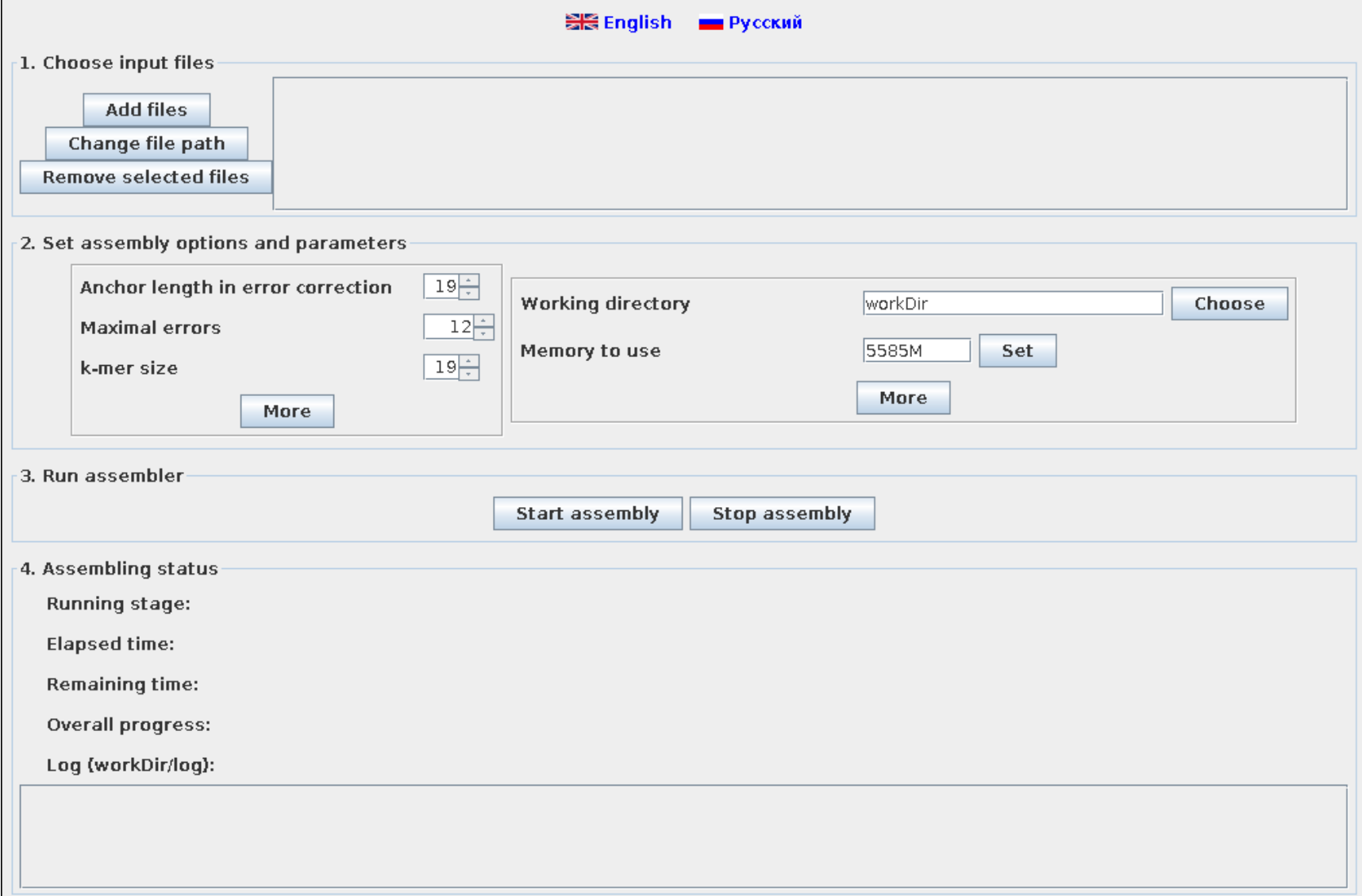

## mira-assembler

- Другой сборщик
- Manifest-file
	- parameter = value
	- # comment
- Linux, MacOS

## mira-assembler. Общие параметры сборки

- project  $=$  <project name>
- job =
	- $-$  genome/est
	- denovo/mapping
	- accurate/draft
- parameters =
	- $-$ -NW:somrn $=0$
	- $-$ -GE:not=3

## mira-assembler. Параметры библиотеки

- readgroup  $= id$
- $\bullet$  data = file1.fastq file2.fastq
- technology =
	- $-$  iontor
	- $-454$
	- $-$  solexa
	- sanger

## mira-assembler. Параметры библиотеки

- template size = min max exclusion criterion autorefine
- segment\_placing = ---> <---
- *autopairing*

# Давайте запустим mira-assembler

- Создадим директорию work/mira assembly
- Поместим в нее файл manifest
- Перейдем в нее
- Запустим mira manifest

# Другие сборщики

- SPAdes
	- http://bioinf.spbau.ru/spades
- CLC-bio
	- http://www.clcbio.com/
- ABySS
	- http://www.bcgsc.ca/platform/bioinfo/software/a byss

## Что делать с контигами?

- Оценка качества
- Аннотирование

## Оценка качества. Quast

- [http://quast.bioinf.spbau.ru](http://quast.bioinf.spbau.ru/)
- quast.py –o dir –R /data/buchnera.fasta /data/buchnera\_contigs.fasta
- nano dir/report.txt

## Оценка качества. Quast.

- N50
- Maximal contig length
- # misassemblies
- Mismatches per 100kbp
- Indels per 100kbp
- Unaligned contigs
- Genome fraction

### Оценка качества. N50

• N«число» (NG«число») – такая длина контига, что контиги длины не меньше её составляют не меньше «число»% сборки (генома)

## Оценка качества. Misassemblies

• Нарушение парности чтений

#### Aa Assembly graph

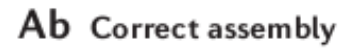

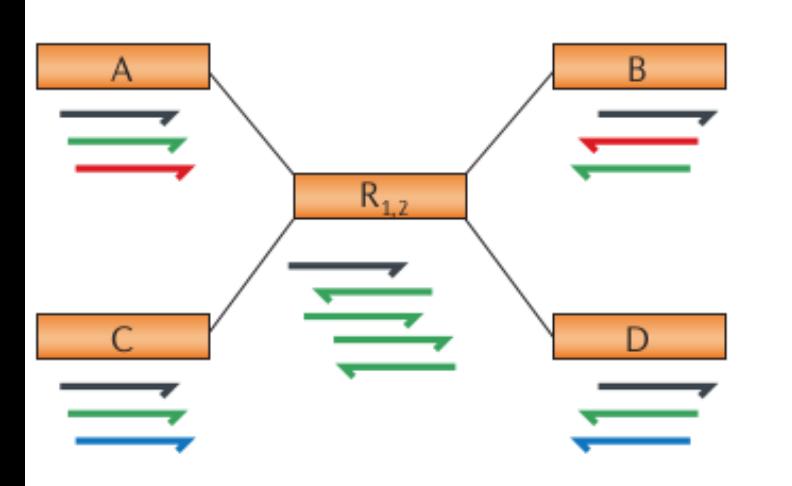

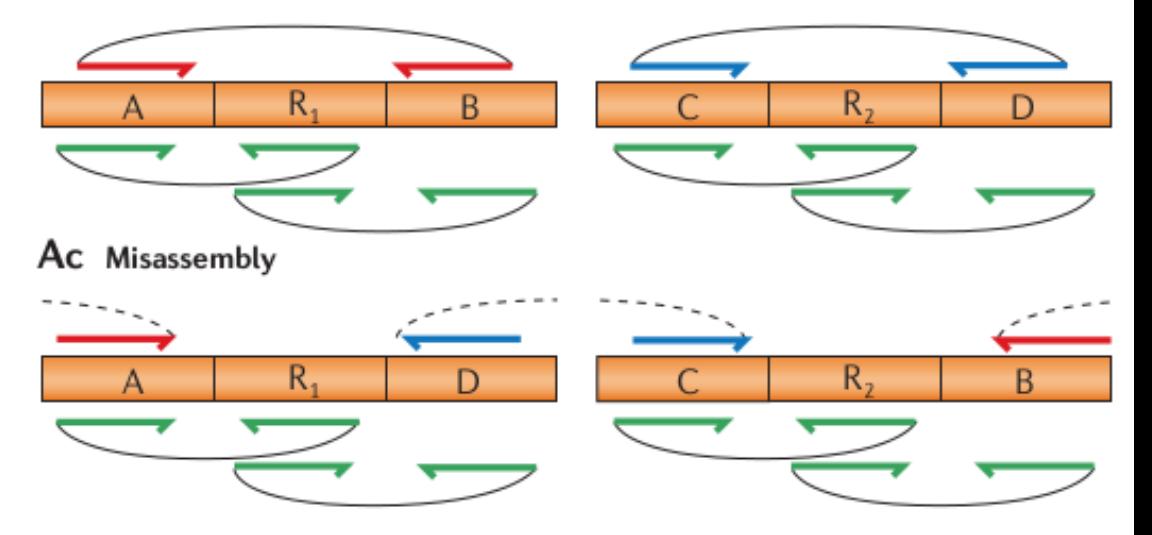

## Оценка качества. Misassemblies

• Нарушение ограничений на длину инсерта

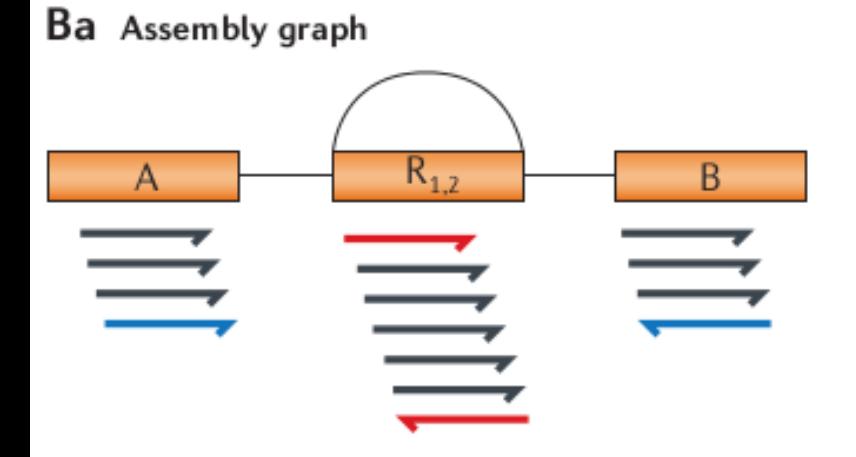

**Bb** Correct assembly

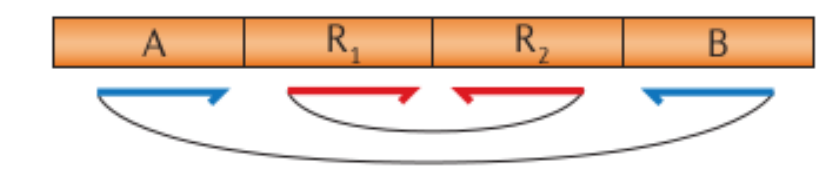

Bc Misassembly

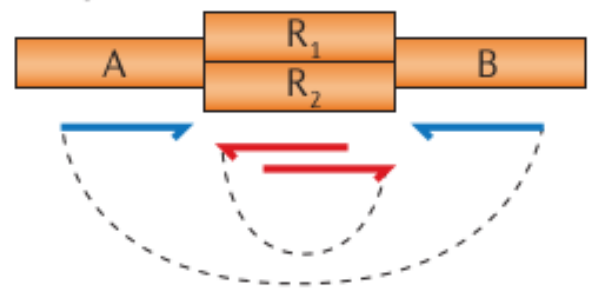

#### Аннотирование

- myRAST
- Входные данные fasta-файл с контигами  $\bullet$

## Аннотирование. myRAST

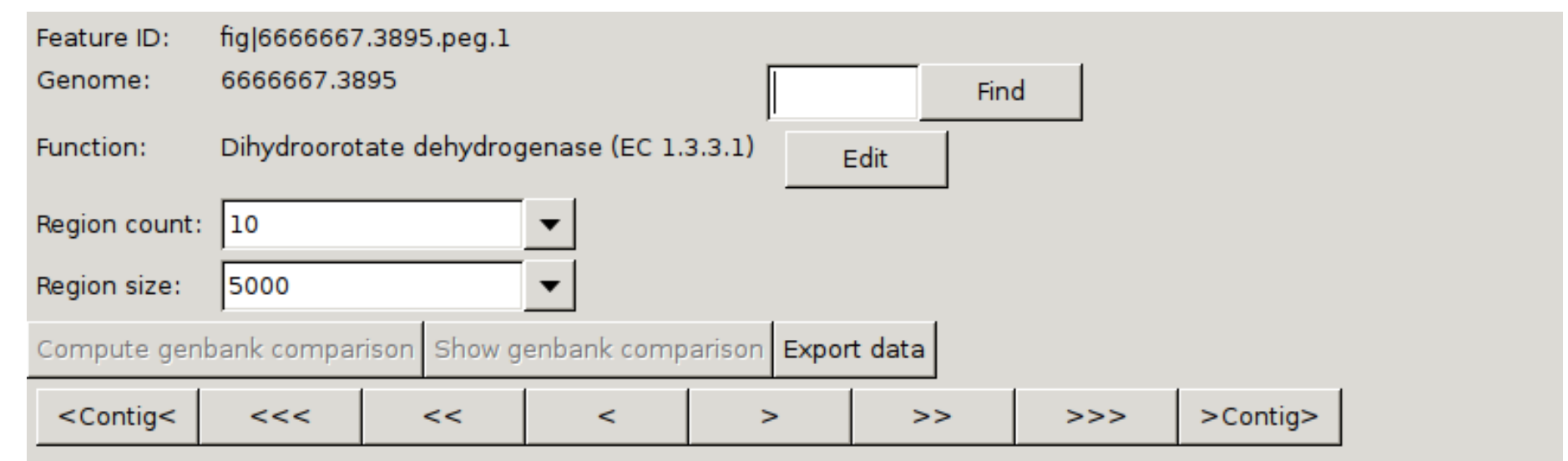

#### 6666667.3895

Buchnera aphidicola str. Sg (Schizaphis graminum) Buchnera aphidicola str. APS (Acyrthosiphon pisum) Buchnera aphidicola str. Sg (Schizaphis graminum) Buchnera aphidicola str. 5A (Acyrthosiphon pisum)

Buchnera aphidicola str. Tuc7 (Acyrthosiphon pisum)

Buchnera aphidicola str. APS (Acyrthosiphon pisum)

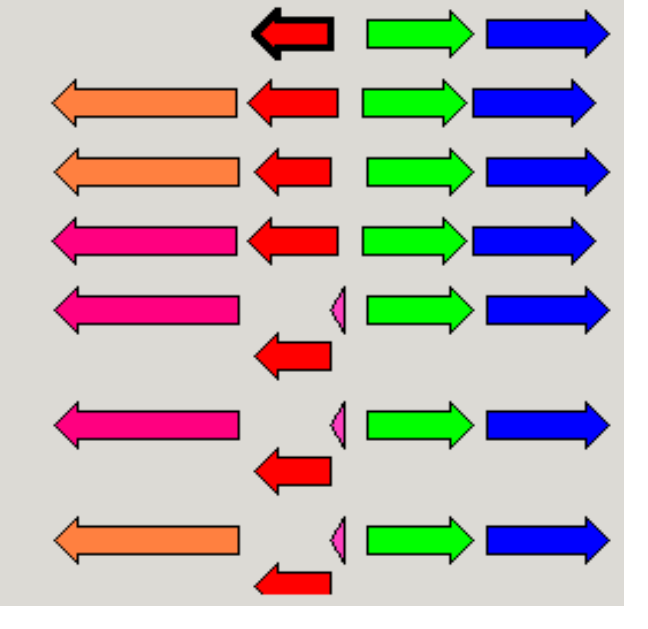